# **AutoCAD Crack**

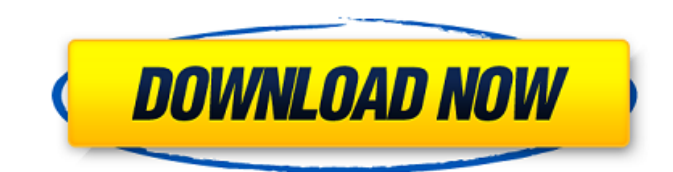

### **AutoCAD Crack Registration Code [Updated]**

The installation file for AutoCAD Product Key 2020 contains over 500 MB of data and 3,000 KB of documentation. Originally written for the Microsoft DOS operating system, AutoCAD Free Download was later ported to the Mac OS, Microsoft Windows, Unix and other operating systems. The original release of AutoCAD Crack Keygen includes many drawing tools, attributes, and features, including simple layout, data-based (DWG) format, the ability to adjust and manage dimensions, dimensions and profiles, various drawing tools and filters, Arc tools, UCS, path tools, text, formats, and draftboard tools. A significant number of drawing tools are also available in other Autodesk applications, such as Inventor, Maya, and Revit. Some major features of the most current release of AutoCAD are: Export of DWG, DXF, PDF, PNG and SVG files Rendering Support for native and non-native plotter/graphics tablet, laser and inkjet printers, and raster and vector image formats Support for CAD standards Design section and business section in the ribbon New portable packages (Portables) AutoCAD software is available for Windows, Linux, macOS, and Unix. History AutoCAD (and most other popular CAD software) is very old. Autodesk first released AutoCAD in December 1982 as a 32-bit, 16-color text-based app running on a microcomputer with internal graphics controller. The first version of AutoCAD was written using the UCS-2C graphics controller, which was a 16-bit color graphics chip. Autodesk initially priced the software at \$1,500, with an optional 25% add-on to cover the cost of a third-party graphics device, but later reduced the price to \$1,000. The program, which was originally coded in assembly language, was also bundled with a CRT terminal. The first version of AutoCAD was a work of art, often being called "AutoCAD from hell" because of the various coding and placement errors. The first program was mainly written by Steve Loftis and Peter Gorman. It was intended to be a graphical, text-based program, but as computers got faster, Autodesk decided to add graphics, including the ability to use a graphics monitor to view and edit the drawing. This was very different from most other popular CAD software,

#### **AutoCAD (LifeTime) Activation Code Free X64**

Additional functionality: AutoCAD supports many additional functions over other 2D CAD software. These include group sections, creating cross sections, highlighting/drawing structures, labeling, measuring, projecting, ray tracing, underlining/overlining text and outlining. AutoCAD has two forms of input – keyboard and mouse. The keyboard is used for commands such as selection, command activation, entering text, and numbering. The mouse is used to click and place objects on the drawing canvas. However, since AutoCAD has limited interaction with the mouse, AutoCAD is very limited in many ways. This can be overcome by using the Intergraph E2Sage Remote Software, an

interface which allows the use of one mouse for both the mouse and a computer running the remote program. Most of AutoCAD's functionality is available through the ribbon toolbar. The ribbon toolbar is a customizable toolbar that can contain up to six tabs. Each tab is customizable and provides specific functionality. For example, the layers tab allows you to have multiple views for a single drawing. The tool palette allows you to customize the toolbar. It contains buttons which show all possible commands that can be used to edit drawing properties. For each drawing in AutoCAD, there is a number of standard views: default, top, bottom, left and right. There are more views that are user-defined, such as planning and organizational views. The views allow for different selections of viewing planes. Each view is defined by which objects will be included. The default view can be modified by selecting the view icon located in the upper right of the drawing window. AutoCAD supports the Visio, PowerPoint and MS Paint file formats. The text can be automatically labeled, underlined or overlined with any color and in different fonts. The text can be highlighted using any of the available colors. Text can be placed by coordinate, measurement, or hot point. Feature Timeline AutoCAD LT 2004 Introduced in AutoCAD LT 2004, the Feature Timeline (formerly named the "Ribbon") is a menu option that allows users to switch from drawing view to drawing view and specify the range of views and layers they want to work with. There are three tabs in the Ribbon's Feature Timeline: Work with all views and layers: This option toggles the visibility of the drawing's ribbon and tool palette tabs, and the top level tab. The drawing views, the layers, the blocks, the blocks parameters, the ca3bfb1094

# **AutoCAD Crack Full Version [Updated]**

4. Select Configure and select the command line, a window will open. 5. You will see a window similar to the following screenshot: 6. Click on Select and then select the autocad command line and click on OK. 7. Select the path where you have the software installed, for example: C:\Program Files (x86)\Autodesk\AutoCAD 2012 R16\AutoCAD 2012 8. Type `connect c:\Program Files (x86)\Autodesk\AutoCAD 2012 R16\AutoCAD 2012\acad2012.exe`, a connection will be established to the software. 9. Select the path to the keygen file: c:\WINDOWS\system32\catmin.exe 10. Type `setpasswd` 11. You will see a password list, you will need to enter your Autocad password. 12. Click OK and you will be able to open the software. 13. Close the software. # Hack #22. View Microsoft Office Documents Using LibreOffice The LibreOffice suite is a free, open source alternative to Microsoft Office. LibreOffice runs on many operating systems including Linux, Mac OS X, and Windows. The purpose of this hack is to make it easier to view Microsoft Office documents in your LibreOffice suite. If you have not tried LibreOffice before, you can read more at its website at . ## How to do it... There are many different ways you can view Office documents in LibreOffice. For example, you can install the \*\*Document Viewer\*\* plugin. This plug-in allows LibreOffice to be connected to Microsoft Office documents. This is helpful because you can view word, Excel, and PowerPoint documents. Another way to view these documents is to install the \*\*Microsoft Office Importer\*\*, which allows you to import and view Microsoft Office documents directly within LibreOffice. To do this, follow these steps: 1. Download the latest version of LibreOffice from . 2. Install LibreOffice. 3. Download the Microsoft Office Importer from

### **What's New In AutoCAD?**

Most of your AutoCAD drawings can be quickly edited with improved Markup Assist. Create editable versions of your drawings and annotate with the level of detail you need. Now, you can even edit external files right from within AutoCAD. (video: 1:17 min.) Added Backward and Forward arrows to the Markup Panel. Use them to navigate any drawing or annotation on the screen. (video: 1:23 min.) Block references are now easier to remember. You can now choose from a variety of color schemes for blocks. You can even customize the color to match the theme of your AutoCAD drawings. Improved the accuracy of the 2D Coordinate Transform Window. Now it displays the centerline and pins automatically when you enter a point or line. This way you don't have to manually center your drawing each time. Improved Quick Info Window: Use the Quick Info window to perform actions like hide, unhide, label, or unlabel objects in a drawing. This window also displays information about the objects it hides or unhides. The Quick Info window also includes an improved toolbox. You can now toggle tools on and off. (video: 1:16 min.) Added a Table option to the Quick Info window to create a table automatically when you type "T." Added the ability to edit a name in the Quick Info window. Added a Quick Info Window icon to the menu bar. Click this icon and Quick Info appears as a menu item. Added a "Show Coordinates" command to the Quick Info window. Click this command to toggle the display of the 2D Coordinates panel in the Quick Info window. Added an option to make editing commands stay in the dialog box when the command is called from the Quick Info window. Added an option to control whether drawing commands stay in the dialog box when the command is called from the Quick Info window. Added an option to control whether annotations stay in the dialog box when the command is called from the Quick Info window. Added a command called "View Projection." It changes the screen display to fit the display that you choose. (video: 1:04 min.) Added a command called "Undo" that temporarily reverses changes to the drawing. Increased the maximum size of pictures that can be displayed

## **System Requirements:**

Supported screen resolutions: Steroids Android: Android 4.2+ Android 4.2+ Daz iOS: Version 3.5.3+ Version 3.5.3+ SwordsAndroid: Android 2.2+ Android 2.2+ Digital Discs: iOS 7.0+ or Android 4.1+ iOS 7.0+ or Android 4.1+ Drifter Pocket iOS: iOS 7.0+ iOS 7.0+ Blood Orange iOS: iOS 7.0+ iOS 7.0

Related links:

<http://www.male-blog.com/wp-content/uploads/2022/07/AutoCAD11.pdf> <https://deccan-dental.com/autocad-2021-24-0-product-key-x64/> <http://fricknoldguys.com/autocad-crack-for-windows-latest/> https://www.sprutha.com/wp-content/uploads/2022/07/AutoCAD Crack Free.pdf <https://www.goldwimpern.de/wp-content/uploads/2022/07/gerachr.pdf> <http://marketingseoservice.com/wp-content/uploads/chrvla-1.pdf> <https://bodhibliss.org/autocad-2022-24-1-crack-free-for-pc/> <http://geniyarts.de/?p=42881> <https://mohacsihasznos.hu/advert/autocad-free-download-x64-latest/> <https://comecongracia.com/uncategorized/autocad-crack-for-pc-2022/> <https://www.forumartcentre.com/autocad-latest-2022/> [https://progressivehealthcareindia.com/wp](https://progressivehealthcareindia.com/wp-content/uploads/2022/07/AutoCAD__Full_Version_Free_2022.pdf)[content/uploads/2022/07/AutoCAD\\_\\_Full\\_Version\\_Free\\_2022.pdf](https://progressivehealthcareindia.com/wp-content/uploads/2022/07/AutoCAD__Full_Version_Free_2022.pdf) <https://www.cbdxpress.de/wp-content/uploads/AutoCAD-348.pdf> <https://kramart.com/autocad-2022-24-1-crack-5/> <https://myvideotoolbox.com/autocad-pc-windows/> <http://ampwebsitedesigner.com/2022/07/23/autocad-crack-activation-free-for-pc/> <https://sarahebott.org/wp-content/uploads/2022/07/AutoCAD-11.pdf> <https://htownkitchenandbath.com/2022/07/23/autocad-20-0-mac-win-2022-new/> <https://kramart.com/autocad-22-0-crack-mac-win-2022/> <https://gravesendflorist.com/autocad-crack-win-mac-3/>